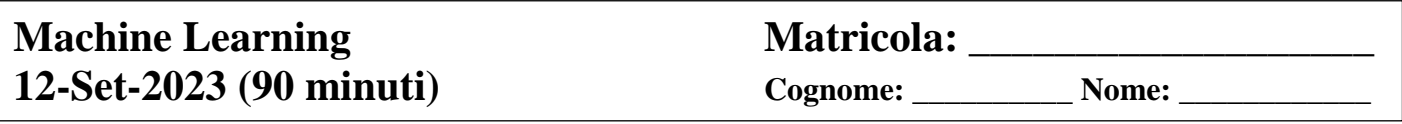

**1)** Cosa è possibile apprendere mediante tecniche di reinforcement learning? Fare un esempio.

Dispense "Deep Learning (parte 2)"

**2)** Nell'ambito di classificazione con SVM cosa si intende per pattern linearmente separabili e non linearmente separabili? Fare esempio grafico dei due casi.

Dispense "Classificazione (parte 2)"

**3)** Qual è l'idea di base dell'algoritmo di clustering EM con Gaussian mixture?

Dispense "Clustering"

**4)** Cosa si intende per iperparametri? Fornire esempi pratici di iperparametri. Come si ottimizzano?

Dispense "Fondamenti"

**5)** Data una rete neurale MLP a 3 livelli senza bias composta da:

- 16 neuroni per l'input layer
- 32 neuroni per l'hidden layer
- 4 neuroni di output

Quante somme e moltiplicazioni sono necessarie per il passo forward di un generico pattern trascurando le operazioni effettuate dalla funzione di attivazione? Motivare la risposta riportando anche il numero di operazioni per livello.

## **Svolgimento**

Per ogni neurone del livello corrente si deve calcolare la seguente formula:

$$
net_i = \sum_{j=1..d} w_{ji} \cdot in_j
$$

che comprende una moltiplicazione e una somma per ogni neurone del livello precedente più la somma finale del bias. Pertanto:

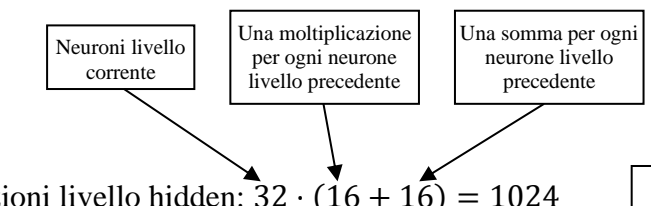

Numero operazioni livello hidden:  $32 \cdot (16 + 16) = 1024$ 

Numero operazioni livello di output:  $4 \cdot (32 + 32) = 256$ 

## Totale: **1280 (640 somme e 640 moltiplicazioni)**

NOTA: Il calcolo a lato è eseguito trascurando il fatto che un'implementazione ottimizzata della sommatoria potrebbe evitare una somma per il primo elemento della sommatoria (somma con 0).

**6)** Date due distribuzioni multinormali identificate dai seguenti parametri:

$$
\mu_1 = \begin{bmatrix} 3,8 \\ -2,9 \\ -0,7 \\ 2,8 \end{bmatrix} \qquad \qquad \mu_2 = \begin{bmatrix} -2,4 \\ 0,5 \\ 2,5 \\ 3,8 \end{bmatrix}
$$

 $\Sigma_1 = \Sigma_2 = I$  (matrice identità) e  $P(w_1) = P(w_2)$ .

Indicare la classe assegnata ai seguenti pattern da un classificatore di Bayes multinormale (motivandone la risposta):

$$
\mathbf{p_1} = \begin{bmatrix} -4.1 \\ 2.1 \\ 3.9 \\ 2.4 \end{bmatrix}, \mathbf{p_2} = \begin{bmatrix} 3.4 \\ -2.6 \\ 3.1 \\ 0.3 \end{bmatrix}, \mathbf{p_3} = \begin{bmatrix} 2.0 \\ 0.7 \\ 1.0 \\ 0.6 \end{bmatrix}
$$

## **Svolgimento**

La regola di classificazione di Bayes assegna un pattern  $x$  alla classe  $w_i$  per cui è massima la probabilità a posteriori  $P(w_i|\mathbf{x}) = \frac{p(\mathbf{x}|w_i) \cdot P(w_i)}{p(\mathbf{x})}$  $\frac{v_i v_{\text{r}}(w_i)}{p(x)}$ .

Dato che la probabilità a priori delle tre distribuzioni è la stessa, determinare la classe con probabilità a posteriori massima equivale a individuare la classe con densità di probabilità condizionale  $p(\mathbf{x}|w_i)$  massima. Pertanto, sapendo che la densità di probabilità condizionale nella distribuzione multinormale è:

$$
p(\mathbf{x}|w_i) = \frac{1}{(2\pi)^{\frac{d}{2}} \cdot |\Sigma_i|^{\frac{1}{2}}} \cdot e^{-\frac{1}{2}(\mathbf{x} - \mu_i)^t \cdot \Sigma_i^{-1} \cdot (\mathbf{x} - \mu_i)}
$$

e che le tre matrici di covarianza sono uguali alla matrice identità, la classe restituita dal classificatore di Bayes sarà quella con il valore  $(x - \mu_i)^t \cdot (x - \mu_i)$  minimo (che corrisponde alla distanza euclidea al quadrato  $D^2$  tra il pattern **x** e il vettore medio  $\mu_i$ ).

 $D^2(\mathbf{p}_1, \mathbf{\mu}_1) = 108.7$   $D^2(\mathbf{p}_1, \mathbf{\mu}_2) = 9.4$  $D^2(\mathbf{p}_2, \mu_1) = 20.9$   $D^2(\mathbf{p}_2, \mu_2) = 55.9$  $D^2(\mathbf{p}_3, \mu_1) = 23.9$   $D^2(\mathbf{p}_3, \mu_2) = 31.9$ 

 $\mathbf{p}_1$  viene assegnato alla classe 2,  $\mathbf{p}_2$  viene assegnato alla classe 1 e  $\mathbf{p}_3$  viene assegnato alla classe 1.

**7)** Dato un livello di convoluzione in una CNN con un volume di Input pari a 128 × 224 × 16 (nel formato  $Width \times Height \times Depth$ , e filtri di dimensioni  $5 \times 5 \times 16$ . Sì calcolino le dimensioni (*Width*  $\times Height$ ) di ogni *feature map* nel volume di Output considerando un  $Padding = 1$  e  $Stride = 3$ .

## **Svolgimento**

Per calcolare la dimensione di ogni *feature map* del volume di Output si utilizza la formula seguente:

$$
W_{out} = \frac{W_{in} - F + 2 \cdot Padding}{Stride} + 1
$$

Sostituendo  $F = 5$ ,  $W_{in} = 128$  (oppure  $W_{in} = 224$  a seconda della dimensione considerata),  $Padding = 1 e Stride = 3 otteniamo:$ 

$$
Width = \frac{128 - 5 + 2 \cdot 1}{3} + 1 = 42
$$

$$
Height = \frac{224 - 5 + 2 \cdot 1}{3} + 1 = 74
$$

Pertanto la dimensione di ogni *feature map* del volume di Output sarà 42 × 74 (*Width × Height*).

Si noti che la profondità del volume di Input che corrisponde alla profondità del filtro (in questo caso 16) costituisce un valore indipendente e dunque non utile per il calcolo della dimensione di ogni *feature map* del volume di Output.